## 那是的撒旦asdhaks卡死 的挥洒较好的卡萨很大

## 那是的撒旦asdhaks卡死的挥洒较好的卡萨很大

## HTMLclass

.<br>"

```
CellTagTransformer
 /**
 * HTMLTag
 */
public interface CellTagTransformer extends Level {
    String MARK_STRING = "CellTagTransformer";
    int CURRENT_LEVEL = 1;
     /**
     * 
 *
     * @param c 
     * @param tag HTML
     * @param tooltip 
     * @param rawValue 
     * @return HTML
     */
    Tag process(Calculator c, Tag tag, String tooltip, Object rawValue);
}
```
## JavaScriptTooltip

FR.Report.Plugin.Panel.Events

HTMLclassbeautiful-tooltipclass

```
public class BeautifulTooltip extends AbstractCellTagTransformer {
     @Override
   public Tag process(Calculator c, Tag tag, String tooltip, Object rawValue) {
        if (StringUtils.isBlank(tooltip)) {
            return tag;
         }
        tag.cls("beautiful-tooltip").attr("title", tooltip);
        return tag;
     }
}
```
JavaScriptFileHanderjQuery

```
(function($){
    FR.Report.Plugin.Panel.Events.push({
        name : 'afterload',
         action : function() {
             $('.beautiful-tooltip').poshytip();
         }
    });
})(jQuery);
```
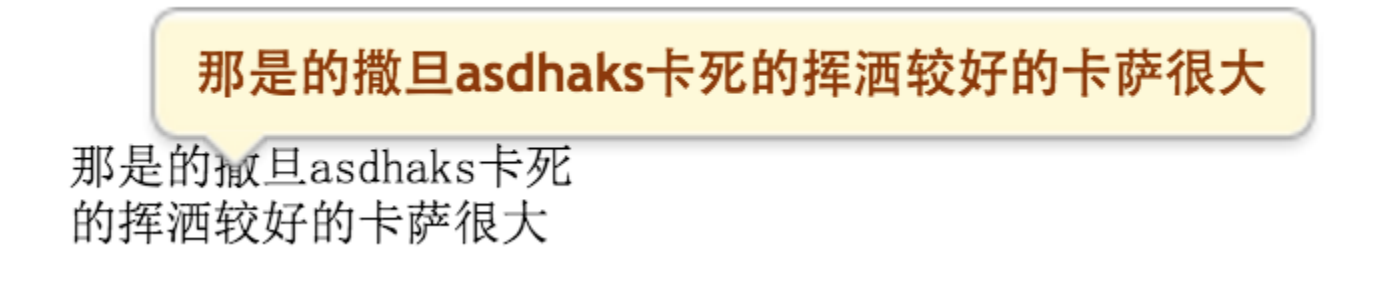

[http://www.finedevelop.com:2015/projects/FS/repos/plugins/browse/plugin-tooltip](http://www.finedevelop.com:2015/projects/FS/repos/plugins/browse/plugin-tooltip?at=refs%2Fheads%2Fdev)